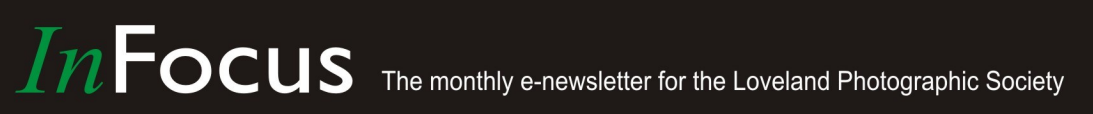

"The more I shoot. the luckier I get!"  $- Unknown$ 

**Loveland Photographic**<br>Society

### **Club Meetings**

**Saturday, June 9 Photo Bull Session** Daz Bog Coffee Shop [556 Lincoln](https://www.google.com/maps/place/556+N+Lincoln+Ave,+Loveland,+CO+80537/@40.3970864,-105.0752575,17z/data=!3m1!4b1!4m2!3m1!1s0x8769530f3450b757:0x956f93fc0dd99655) Loveland, CO 8:30–10 :30 AM

### **Monday, June 11 Monthly Club Meeting Group Publishing, Inc.** [1515 Cascade Avenue](https://www.google.com/maps/place/1515+Cascade+Ave,+Loveland,+CO+80538/@40.4082759,-105.1343168,17z/data=!3m1!4b1!4m5!3m4!1s0x876951867e8b6665:0xe2b2f2a298e0a1bb!8m2!3d40.4082718!4d-105.1321281) Loveland, Colorado 6:30-9:30 PM

**Monday, June 18 Photo Review Session** Loveland Library Gertrude Scott Room [300 Adams Avenue](https://www.google.com/maps/place/300+Adams+Ave,+Loveland,+CO+80537/@40.3941985,-105.0719338,17z/data=!3m1!4b1!4m2!3m1!1s0x8769530e6d8ce9fb:0xe55dc1d84d3e9f84) Loveland, CO 6:00-8:00 PM

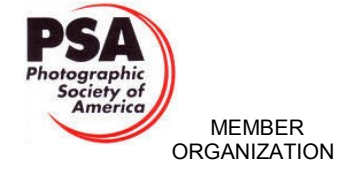

# **Photographing Colorado's Mountain Towns**

### **Presented by Bob Dean**

### **BY TONY PARISO**

PROGRAMS[@LPS.CC](mailto:PROGRAMS@LPS.CC)

My first contact with Bob Dean was through his work with Colorado Parks and Wildlife Department (CPW) to set up a roundtable comprised of Non-consumptive users that had interest in the way in which Colorado manages its Parks and Wildlife. Bob invited our club to participate and during our conversation it became clear that in addition to his work with that group he is also an avid photographer. Seizing an opportunity, I extended an invitation to Bob to present to our group.

Bob and his wife Nadine operate Views of Nature Photography [https://www.viewsof](http://www.viewsofnaturephoto.com/about-us.html)[naturephoto.com/about](http://www.viewsofnaturephoto.com/about-us.html)-us.html. A visit to their website will provide an insight into the quality and diversity of Bob's photography.

**June Meeting Agenda**<br> **June Meeting Agenda**<br> **June 3018 June 1018 June 2018 June 2018 June 2018 June 2018 June 2018 June 2018 June 2018 June 2018 June 2018 During the complement of Non-consumptive us** Bob is a freelance nature and travel photographer who has been exploring and photographing for more than 40 years. His stock file includes images ranging from Alaska to Australia to Europe. He has extensive experience in the western U.S., especially Colorado and California. To pass on his knowledge and expertise, he leads photo workshops and teaches beginning and advanced photography courses to private clients as well as through local organizations. These groups include the Denver Museum of Nature and Science, Highlands Ranch Community Association, Douglas County Libraries, and Arapahoe Library District.

Published images and articles have appeared in magazines and newsletters including Falcon, Outdoor World, and several photo newsletters. He was an assistant editor and

*— Continued on Next Page —*

### **LPS Board of Directors**

[PRESIDENT](mailto:president@lps.cc) — TONY PARISO [VICE PRESIDENT](mailto:vice.president@lps.cc) — OPEN **[TREASURER](mailto:treasurer@lps.cc)** — SANDY LOUCKS **[SECRETARY](mailto:secretary@lps.cc)** — SCOTT SPRAIN [PAST PRESIDENT](mailto:past.president@lps.cc) — TONY PARISO [PROGRAMS](mailto:programs@lps.cc) — TONY PARISO **[MEMBERSHIP](mailto:membership@lps.cc)** — SANDY LOUCKS **[COMPETITION](mailto:competition@lps.cc)** — KRISTI NORMAN

### **LPS Officers**

[FIELD TRIPS](mailto:fieldtrips@lps.cc) — LYNNE LEWIS [GREETING HOSTS](mailto:greeting.host@lps.cc) — JAMIE CARRIER & INGRID JACOBSON

**[MENTOR](mailto:mentor@lps.cc)** — MIKE WILCOX

**[PROJECTIONIST](mailto:projectionist@lps.cc)** 

— OCTAVIO NODA & MIKE WILCOX

[FORUM DIRECTOR](mailto:forums@lps.cc)

— INGRID JACOBSON

[WEB MASTER](mailto:webmaster@lps.cc.) — RICH BILANCIA

**[SCHOLARSHIPS](mailto:scholarships@lps.cc)** 

— RUTH SPRAIN

[NEWSLETTER/PUBLICITY](mailto:newsletter@lps.cc)

— BILL SHANAHAN

[PSA REPRESENTATIVE](mailto:psa.rep@lps.cc) — LISA SCHNELZER

[FACILITY SETUP](mailto:facility@lps.cc) — JEANIE SUMRALL-AJERO

## *In*Focus

### **The e-Newsletter for the Loveland Photographic Society**

### **Newsletter Deadline**

In order to publish the newsletter by the first of the month, please [email](mailto:billshanahan41@gmail.com) your articles by the 28th of the previous month, maybe sooner if there are a bunch of pictures involved. Any plain text file, email body text, or a Microsoft Word compatible document will do, with pictures embedded or attached separately. Please don't convert text files to PDF format.

### **Field Trip Registration**

To register for a field trip, logon to the website, go to the calendar and click on the event. Click on **Registration Information** (lower left-hand corner) to sign up.

### **Submitting Pictures for the Monthly Competition or Photo Review Session**

- Log on to the LPS.CC website
- Mouse over the Competitions dropdown on the Home Page.
- Select menu item: **Submit images to a Competition**
- Select the Competition or the Third Monday Photo Review
- Click the **Select** button on the Left side.
- At the bottom of the screen, click on **Upload images into the Competition.**
- Then click on the button **Select** which will open a window on your computer to select images.
- Click on **Save Images** The monthly competitions allow a single image per competition.

The photo review session allows up to two images — title the images with the letters A and B followed by your last name. This will allow us to limit the number of images if necessary.

## **SIG Meetings**

**Mac Users Group**

**Thursday, June 21** Poole's Residence in Seven Lakes Patio Homes and Cottages [2915 Purgatory Creek Dr.](https://www.google.com/maps/place/2915+Purgatory+Creek+Dr,+Loveland,+CO+80538/@40.421827,-105.0536447,17z/data=!3m1!4b1!4m2!3m1!1s0x876952c337b7b417:0xec17cfafee1d1bd0) Loveland. CO

6:30 PM 970-481-2175 for more information

### **The LPS Affiliate Program**

The following companies have offered LPS various programs for the club and anyone who uses the special links provided on the website to make purchases. Make sure to use the links **each time you order.** Otherwise, you and LPS will not receive the benefits of the program each company offers.

- Amazon.com
- $\triangle$  Adorama
- Feisol
- ◆ MindShift Gear
- ◆ Red River Paper
- ◆ Think Tank Photo
- ◆ Topaz Labs

Click on **Affiliate Program** on the LPS.CC website home page.

# Join the Club!

If you are reading the newsletter as a nonmember and would like to join the Loveland Photographic Society, go to the main page on the LPS.CC website and click on **Membership > Join or Renew.**

### **Bob Dean** *— Continued from Page One —*

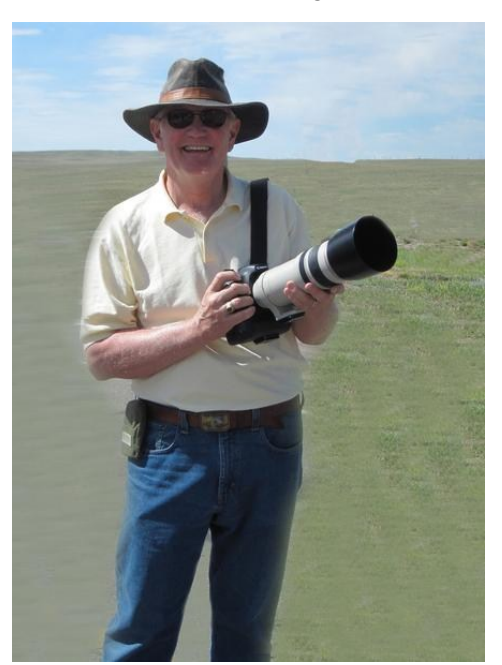

featured writer/photographer for First Light Monthly Newsletter for Nature Photographers.

Bob's non-photography career was as an engineering and marketing professional in the high tech world.

Nadine brings an artistic eye and attention to detail to the business. For the last 20 years she has shared her appreciation of animals and contributed to conservation education as a docent volunteer at the Denver Zoo. She retired from her career as a speech/language pathologist and is now devoting more time to these causes. Most of her viewing is through a scope, with her camera as a tool for documentation of behavior.

As we talked about topics for his program Bob mentioned that he enjoyed photographing the mining, ghost and historic towns in our state. I'm sure we'll all enjoy his program "Photographing Colorado's Mountain Towns."

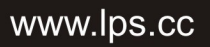

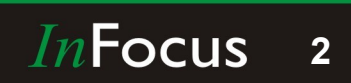

# **The Magic of Rainy Days**

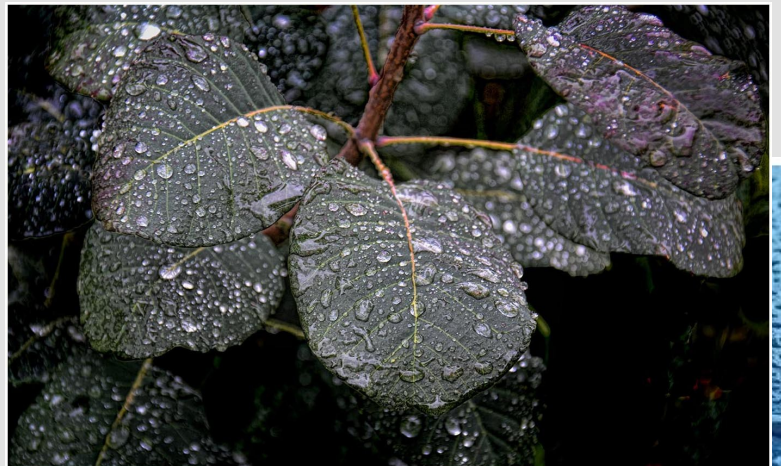

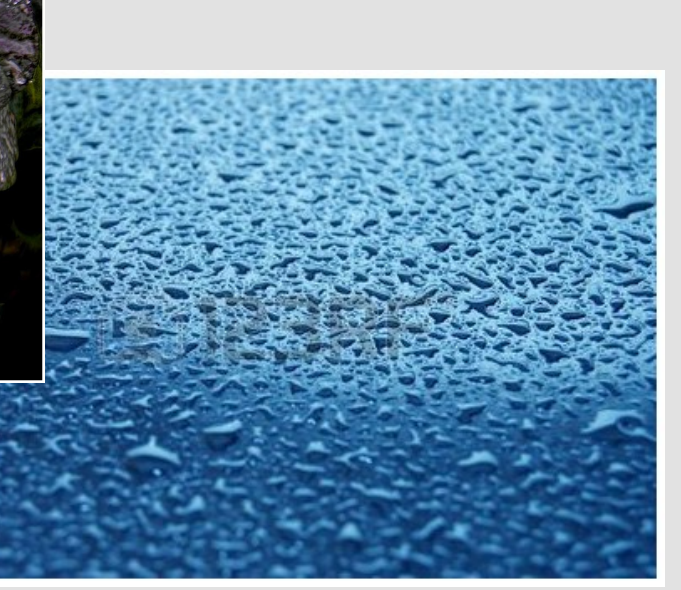

#### **BY OCTAVIO NODA** P[ROJECTIONIST](mailto:PROJECTIONIST@LPS.CC)@LPS.CC

There are countless opportunities to make outstanding photos during a rainy day. Rain can literally add beauty to an image and make an attractive photograph.

Rainfall imparts a gleaming glossy appearance to hard surfaces such as walls, streets and add a subtler sheen to grass and flowers. The wetness enhances the richness of the colors; bright hues especially stand out in the dim light created by heavily overcast skies.

It is not necessarily to get wet to take advantage of a rainy day, either. Shots taken from porches, under street canopies and through windows can be very effective. A rain-blurred

window may even enhance a photograph's interest. Also try taking pictures immediately after rain. Surfaces will still wet and shinning and often the light will be brighter. Look for reflections in puddles, mist rising from the ground, and subjects splattered with droplets.

If you go out into the rain, it is essential to protect the camera. Keep it under your raincoat or attached an umbrella to the tripod or put the camera in a plastic bag with a hole for the lens.

Avoid shooting landscapes on cloudy or rainy days. The dull gray sky will only hurt the image, no matter how strongly you may feel that it will balance the composition. The reasons are that the

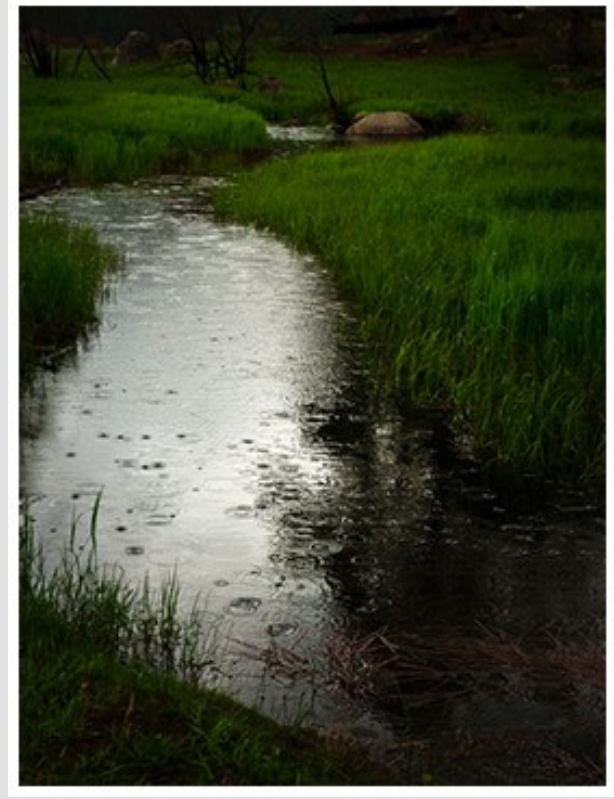

extreme shift in mood from the soft greens of the forest and trees to the harsh and glaring white/ gray is far too much contrast.

Please, remember that like any picture the attraction of the picture depends on the composition. The Rule of Thirds should be the basic guide to arrange the composition and select the main point of interest. The same principles apply when taking pictures on rainy days.

### www.lps.cc

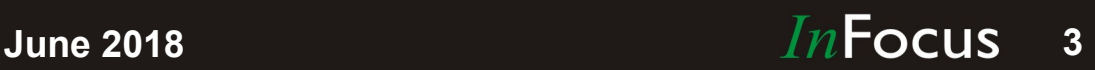

# **LPS Youth Showcase Winners Honored**

Five of the 1st place winners in the LPS Youth Showcase received certificates of recognition at the May meeting. In addition a slideshow of 1st-4th place winning photos was shown.

Ruth Sprain, the Youth Showcase Chairperson, shared the following data from this year's LPS Youth Showcase:

- 577 Photos submitted (record number)
- 11 schools participated (Loveland, Fort Collins, Windsor, Longmont, Frederick, Louisville, Brighton, Broomfield, Denver)
- 10 of 11 schools had at least one student who won an LPS award

PSA Awards were announced in early May. Some of the results include:

- 27 of the LPS winners won a PSA award or acceptance
- 8 additional (LPS non-winners) students won a PSA award or acceptance

LPS submitted photos won:

- Three 1st places
- Three 2nd places
- Two 3rd places
- Three honorable mentions
- 23 acceptances

www.lps.cc

Congratulations to the students who won awards in the LPS and PSA Youth Showcase competitions. LPS gave \$25 Jax gift cards to 1st place winners. The Nancy Abrahams Best Senior winner was Jonathan Chulin from Pickens Technical in Denver. Jonathan received a \$250 check from LPS.

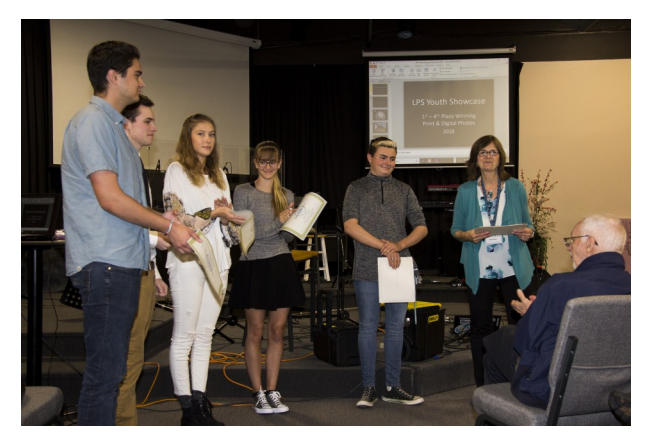

**Recipients from L to R are: Matthew Lowry, Michael Bess, Claire Laurie, Sydney Christens, and Talon Gagnon with Ruth Sprain.**

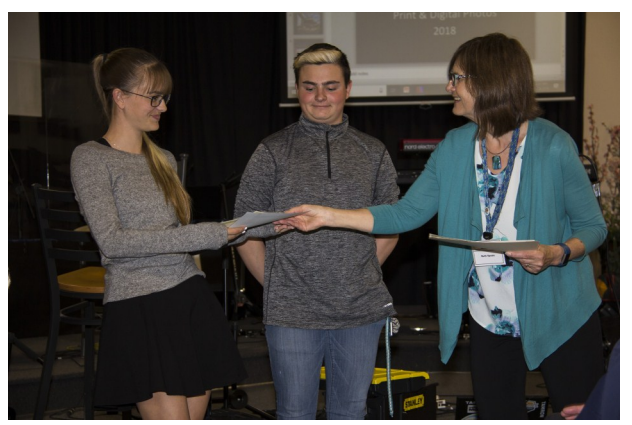

**Sydney Christens received a 1st place award in both LPS and PSA, Talon Gagnon received a 1st place award from LPS and HM from PSA.**

Photos by Scott Sprain

# . . . . . . . . *Competition Corner* ...............

**BY KRISTI NORMAN** COMPETITION[@LPS.CC](mailto:COMPETITION@LPS.CC)

**June Theme — Extreme Weather** Submission deadline: Before Midnight, June 4, 2018

#### **Please keep the judging criteria in mind:**

**Impact and Viewer Interest — "Wow" factor** is the nebulous quality where an image "pops". This subjective aspect of judging should not preempt the technical or composition aspects of an image.

**Composition** — Good composition is a pleasing arrangement of the elements in an image. There are many guidelines for good composition that judges may consider.

**Technical Quality** — This includes sharpness, focus, color, tonal scale, contrast, appropriate depth of field and other qualities. Consideration is also given for the effect the photographer was trying to achieve such as high key, multiple exposure, selective focus, etc.

**Monthly Themes** — The subject matter should be related in some manner to the theme. While there are no formal "deductions" or penalties, judges may reduce their overall score if they feel the image does not align with monthly theme. With that said, creative interpretation is encouraged.

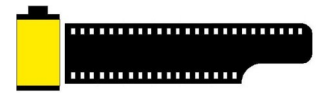

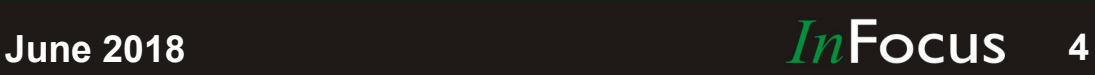

### *Special Field Trip*

### **Nectar Eating Bats, Song Birds, Reptiles and Humming Birds**

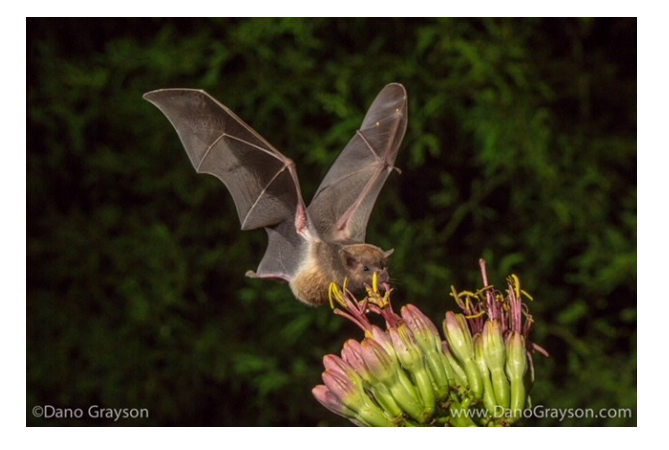

Next September 6 & 7, 2019 we are offering a very special event. We will travel to Tucson Arizona and will be photographing nectar eating bats with multiple strobe set up by our guide. During the daytime we will utilize several blinds to photograph the migratory birds as they move through. We will also have strobe setups for photographing humming birds, and finally we will have the opportunity to photograph several reptile species close up. Typically you can use lenses from 12mm to 500mm but typically 200 -400 will be all you need.

There is a limit to 5 photographers, and the cost will be \$450 per person for both days, and I mean full days of photography. You will need to arrange your own transportation and a central motel will be selected. Space, as you can see is very limited so contact J.R. Schnelzer with your interest ([jrschnelzer@msn.com\)](mailto:jrschnelzer@msn.com?subject=Special%20Field%20Trip).

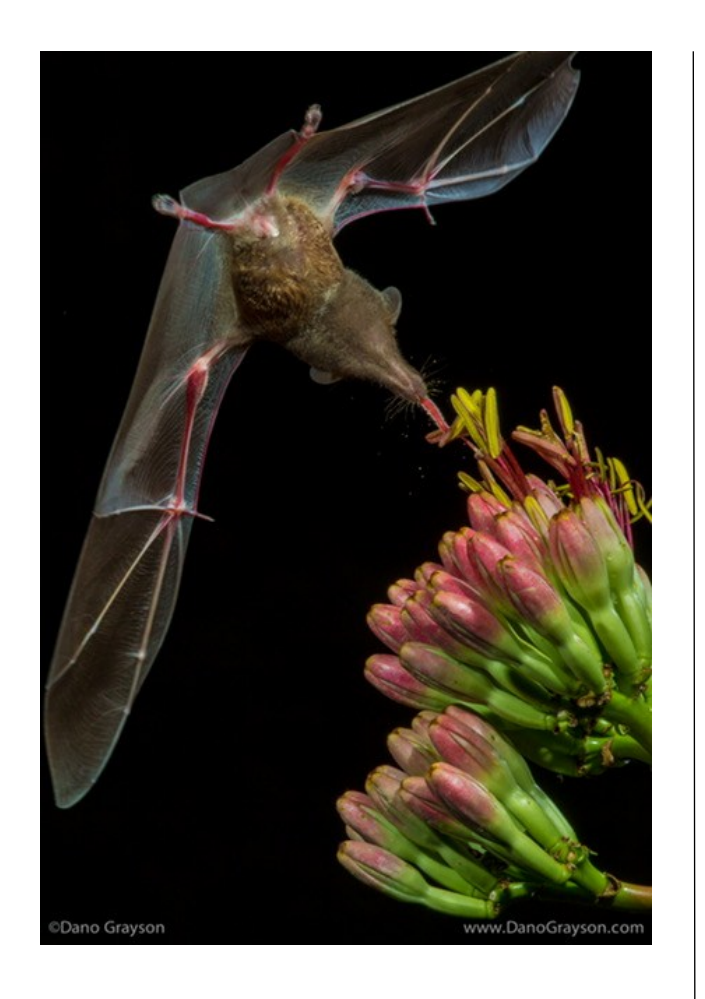

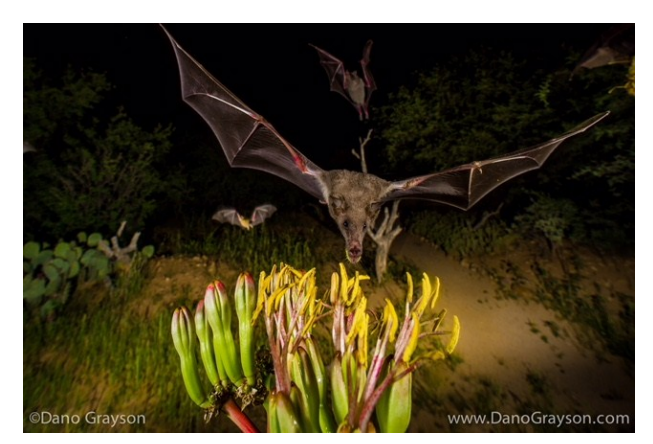

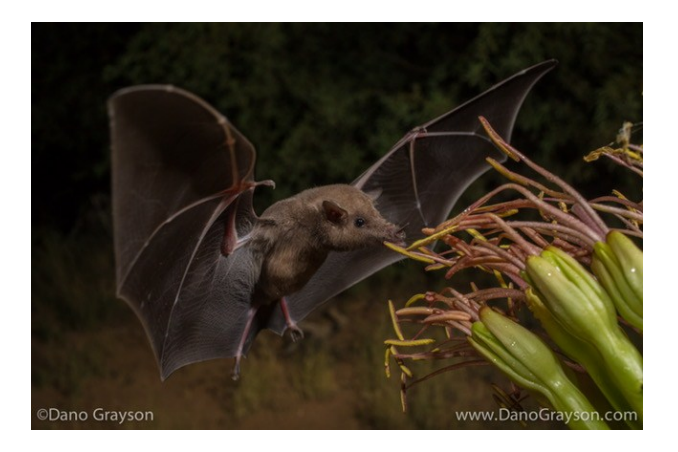

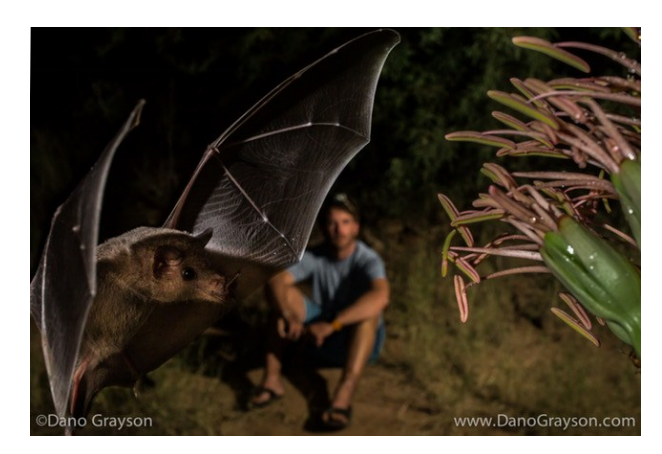

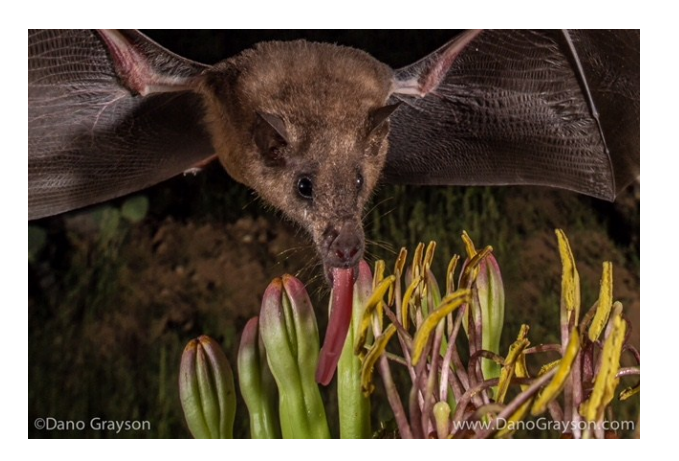

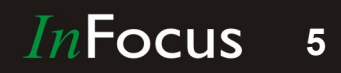

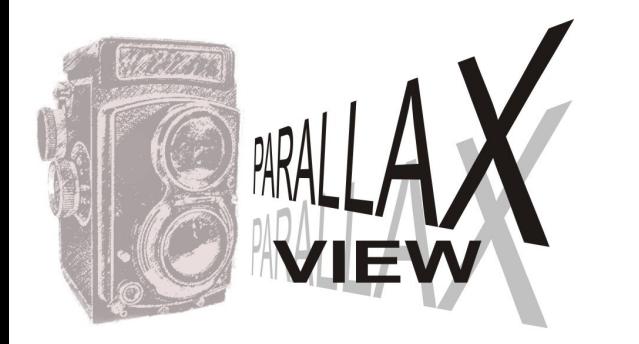

#### **BY BILL SHANAHAN** NEWSLETTER[@LPS.CC](mailto:newsletter@lps.cc)

### **Focus Stacking**

Playing around with my micro four-thirds Olympus camera, and a macro lens, I tested focus stacking on a snowboarder souvenir made out of nuts and bolts.

The Olympus has a focus stacking feature than shoots eight exposures, then combines them, creating a ninth image. Focus stacking options on this camera include how far to move the focus point on a scale of 1 to 10, or narrow to wide. It will also bracket up to 999 shots, but without the in-camera stacking feature. I would be surprised if the battery could handle 999 shots.

This sequence shows the first shot, and the eighth shot, along with two merged images. Notice how the edge of the snowboard is in focus in the first shot, and a little fuzzy in the eighth. All of this is done with one click.

The two merged versions show what focus stacking can do. One was done in-camera, one was done with Photoshop CC. A guy like me hates to read instructions, so it was nice that the camera "just did it."

With Photoshop:

#### File

Automate

Photomerge

Uncheck Blend Images Together Check Auto Browse, and select the images

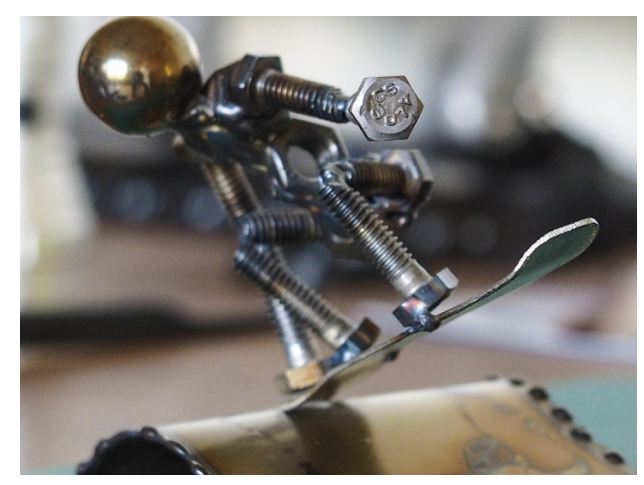

**First image**

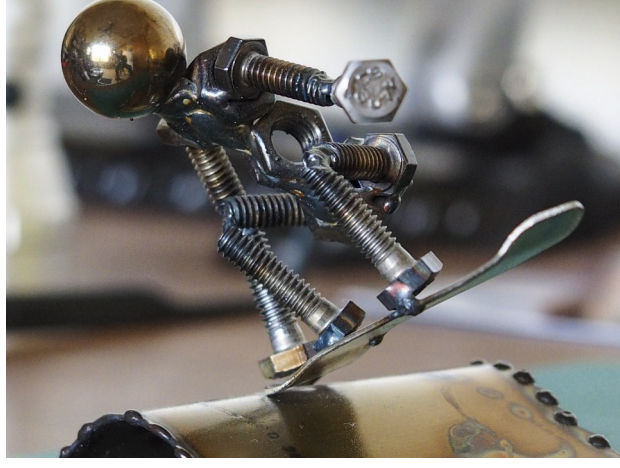

**Eighth image**

Photoshop will make a layer out of each photo. Now, go on to:

Select all layers

Edit menu

Auto blend layers

Stack images Voila!

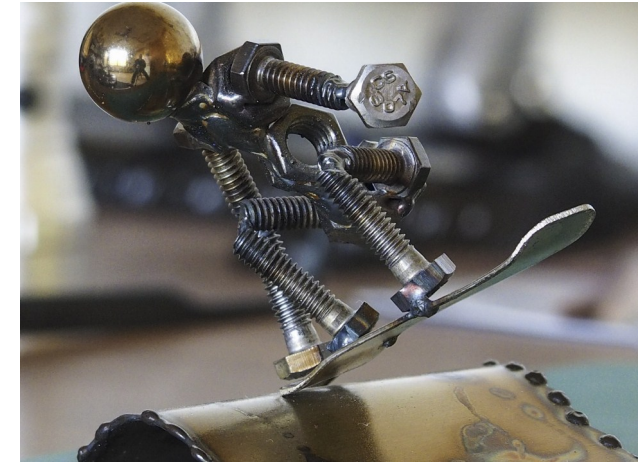

**Merged photo A**

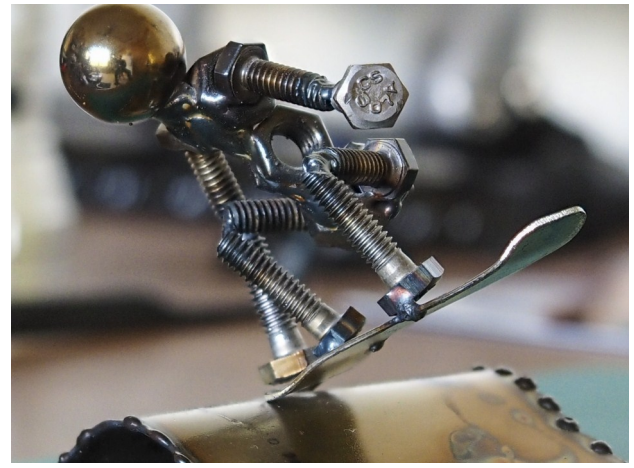

**Merged photo B**

Can you tell which one was done in Photoshop vs. the in-camera version? Email your answer (no body text required) — click here if you think [photo A](mailto:NEWSLETTER@LPS.CC?subject=Photo%20A%20is%20PS) is the Photoshop job, or click here if you think  $photo B$  is the Photoshop job. The results will be revealed in next month's newsletter.

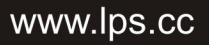